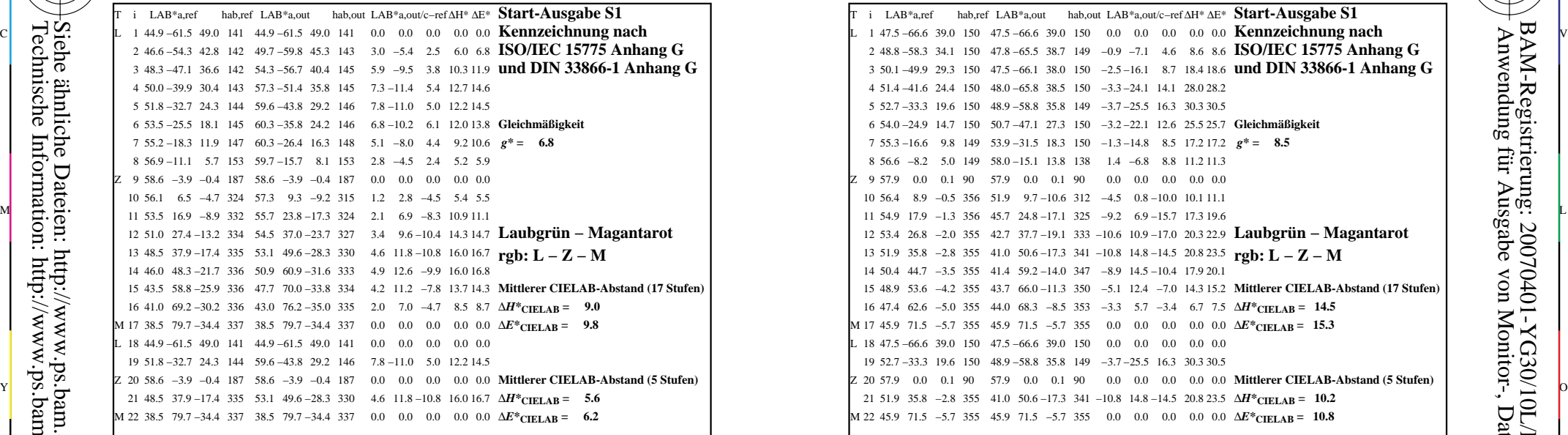

YG300−3N, Gerät: FrgbNP\_D65\_L; Messung: L26G00NA.PDF; Datum: 20070129

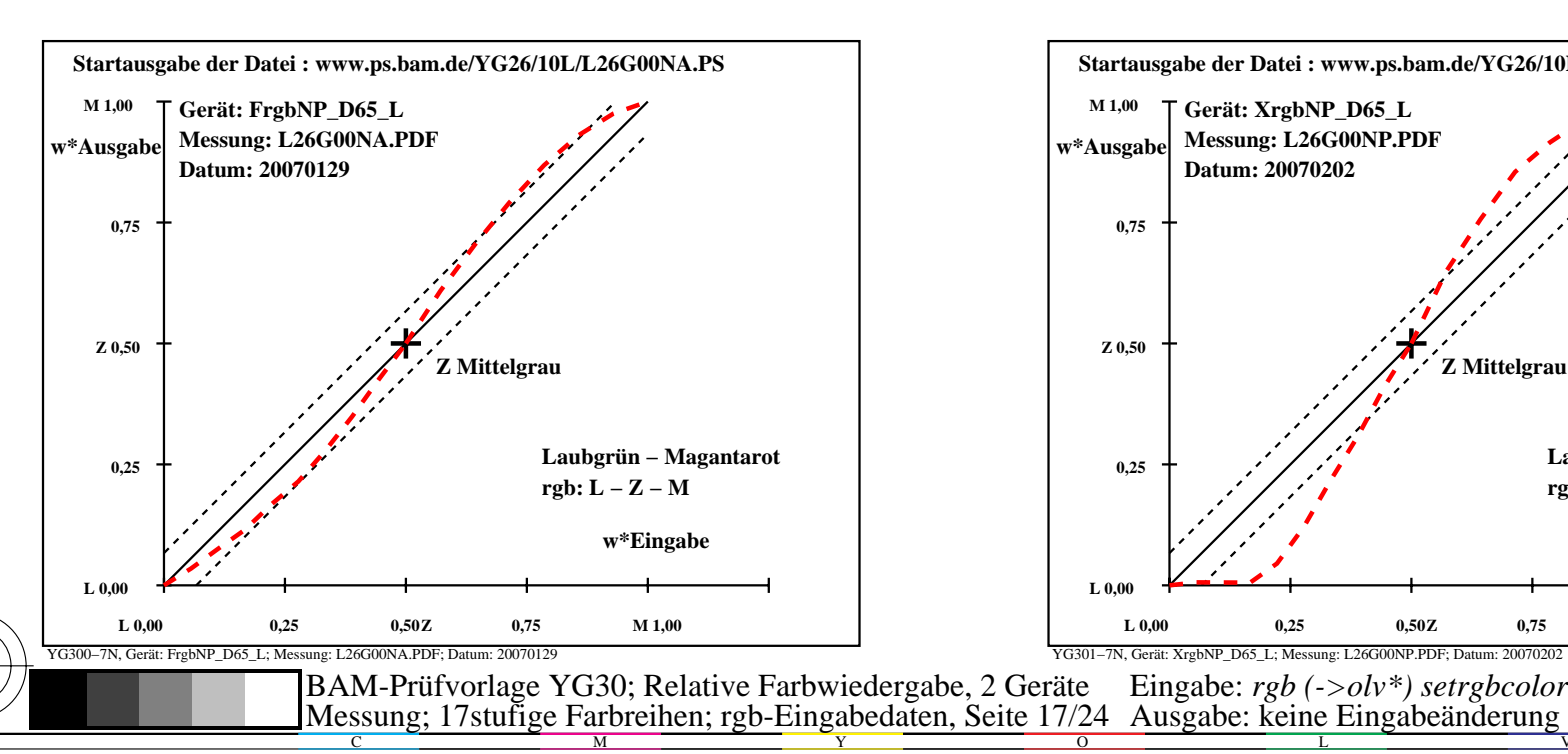

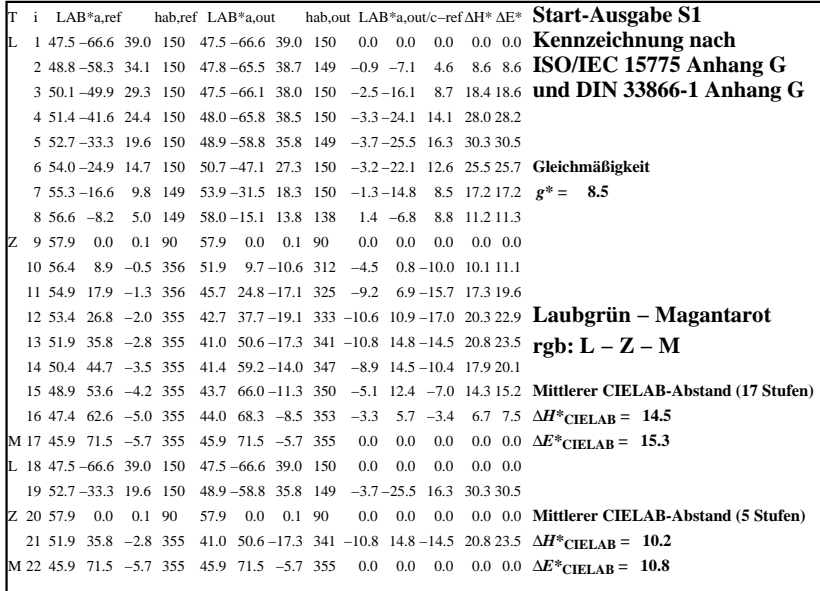

C

-6

BAM-Registrierung: 20070401-YG30/10L/L30G0GNP.PS/.PDF

BAM-Material: Code=rha4ta

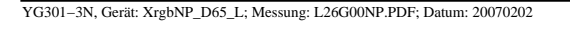

M

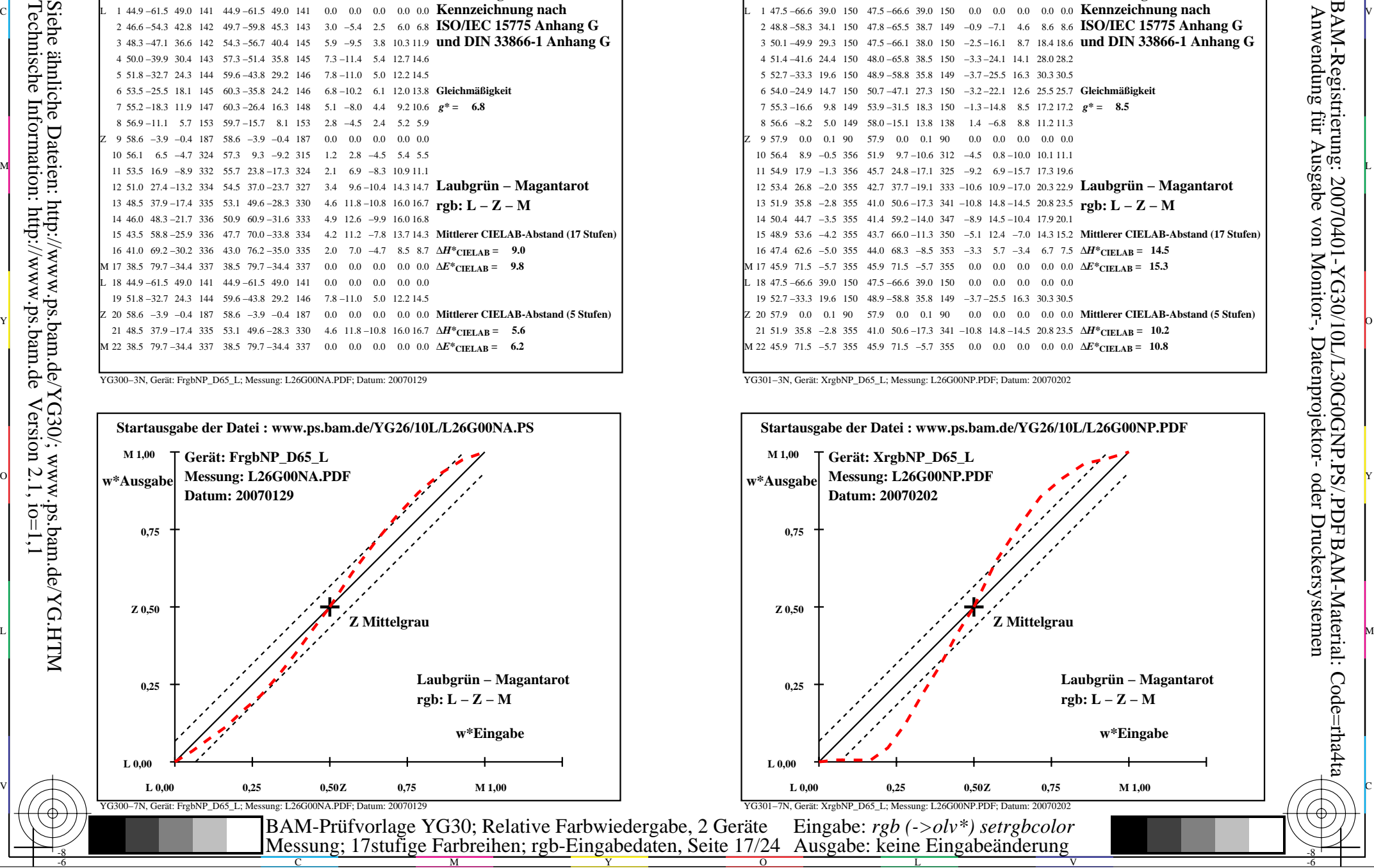

-8

-8